# **PyMod 2.0**

**Son Hoang Nguyen – 408779**

**29.10.2018**

## **Obsah**

- **PyMod 2.0**
- **Požadavky**
- **Instalace**
- **BLAST a PSI-BLAST**
- **MUSCLE**
- **ClustalW a Clustal Omega**
- **WebLogo 3**
- **ESPript 3.0**
- **CAMPO**
- **PSIPRED**
- **MODELLER a SALIGN**
- **DOPE**

## **PyMod 2.0**

- **Giacomo Janson, Chengxin Zhang, Maria Giulia Prado, Alessandro Paiardini**
- **Kolekce nástrojů pro analýzu proteinových sekvencí a struktur**
- **Rozšiřuje PyMOL**
- **open-source**

# **Požadavky PyMOD 2.0**

- **<https://github.com/pymodproject/pymod/releases>**
- **PyMOL (0.99+)**
	- **Python 2 <https://www.python.org/downloads/>**
	- **PWM <https://www.lfd.uci.edu/~gohlke/pythonlibs/#pymol>**
	- **Numpy+MKL <https://www.lfd.uci.edu/~gohlke/pythonlibs/#numpy>**
- **BioPython**

**<https://www.lfd.uci.edu/~gohlke/pythonlibs/#biopython>**

**Modeller**

**[https://salilab.org/modeller/download\\_installation.html](https://salilab.org/modeller/download_installation.html)**

#### **Instalace**

- **1. Nainstalujete Python 2 – třeba [Python 2.7.15](https://www.python.org/downloads/release/python-2715/) [1.11.2018]**
- **2. Nastavte proměnné prostředí (nepovinné, ale doporučováno)**
	- **1. Pozor pokud máte nainstalováno i Python 3, používejte příkaz pip2.**
- **3. Aktualizujte pip, příkaz: pip2 install --upgrade pip**
- **4. Nainstalujte balíčky Pmw a Numpy+MKL (1.14.6 je stabilnější)**
	- **1. Na semináři bylo řečeno, že lze nainstalovat numpy z repozitáře. Základní numpy není pymolem podporováno. Musí se použít balík intel-numpy, ale i tak nebude fungovat Pymod.**

**Proto radši používejte balíky z <https://www.lfd.uci.edu/~gohlke/pythonlibs>.**

- **5. Nainstalujte Pymol**
- **6. Nainstalujte Modeller (nutná registrace, akademická licence je zdarma)**

#### **Instalace**

- **7. Stáhněte si pymod a rozbalte zip soubor (v něm bude install\_all.py)**
- **8. Spusťte pymol a spusťte skript install\_all.py (menu File → Run...)**
- **9. Restartujte pymol**
- **10. Nyní můžete pracovat s pymodem**

## **BLAST a PSI-BLAST**

- **Basic local alignment search tool**
- **Position-Specific Iterative BLAST**
- **Existuje několik serverů, např:** 
	- **<https://blast.ncbi.nlm.nih.gov/Blast.cgi>**
- **Jeden z nejpoužívanějších bioinformatických nástrojů**
- **Umožňuje porovnávat a vyhledávat proteinové a nukleotidové sekvence**
- **PSI-BLAST umožňuje vyhledávat vzdáleně podobné sekvence**
	- **Nejdříve vyhledá podobné sekvence a na ty pak opět aplikuje BLAST**

## **BLAST a PSI-BLAST**

- **Heuristický algoritmus**
- **E-Value (expectation value)**
	- **Nám říká jako je pravděpodobnost, že podobnost sekvencí je dána náhodou.**
	- **Čím menší, tím spolehlivější data získáme.**

## **MUSCLE**

- **MUltiple Sequence Comparison by Log-Expectation**
- **<https://www.ebi.ac.uk/Tools/msa/muscle/>**
- **Významně rychlejší než Clustal**
- **Může ale nemusí dávat lepší výsledky než Clustal**

## **ClustalW a Clustal Omega**

- **Mnohonásobné sekvenční přiložení**
- **<https://www.ebi.ac.uk/Tools/msa/clustalo/>**
- **Existuje několik verzí**
- **Nejpoužívanější je Clustal Omega**
- **Clustal2 je novější implementace ClustalW**

## **WebLogo 3**

- **Grafické zobrazení mnohonásobného zarovnání**
- **<http://weblogo.threeplusone.com/>**

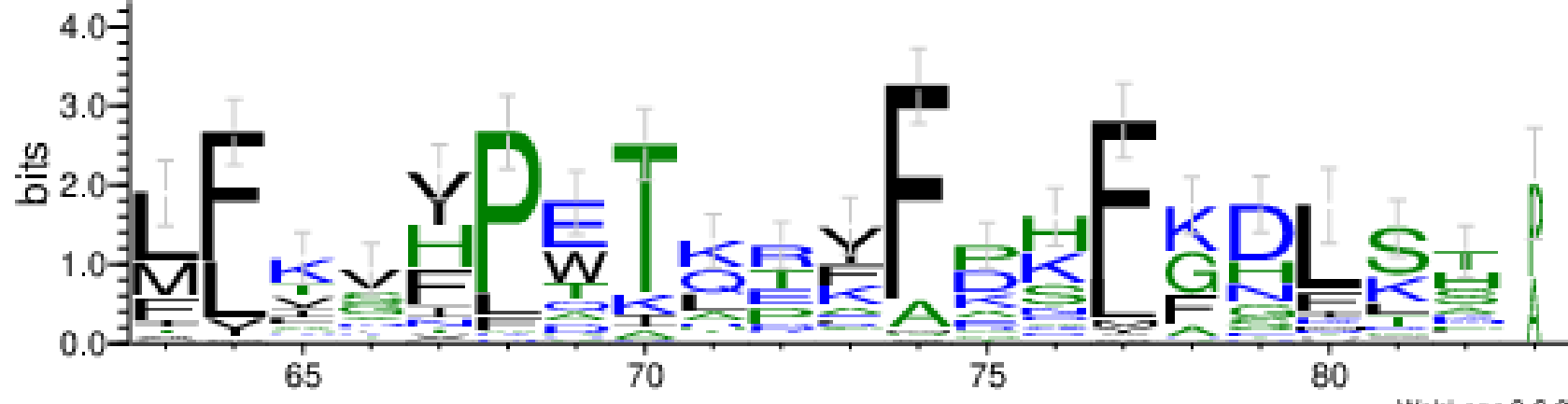

WebLogo 3.6.0

## **ESPript 3.0**

- **Easy Sequencing in PostScrip**
- **<http://espript.ibcp.fr/ESPript/ESPript/>**

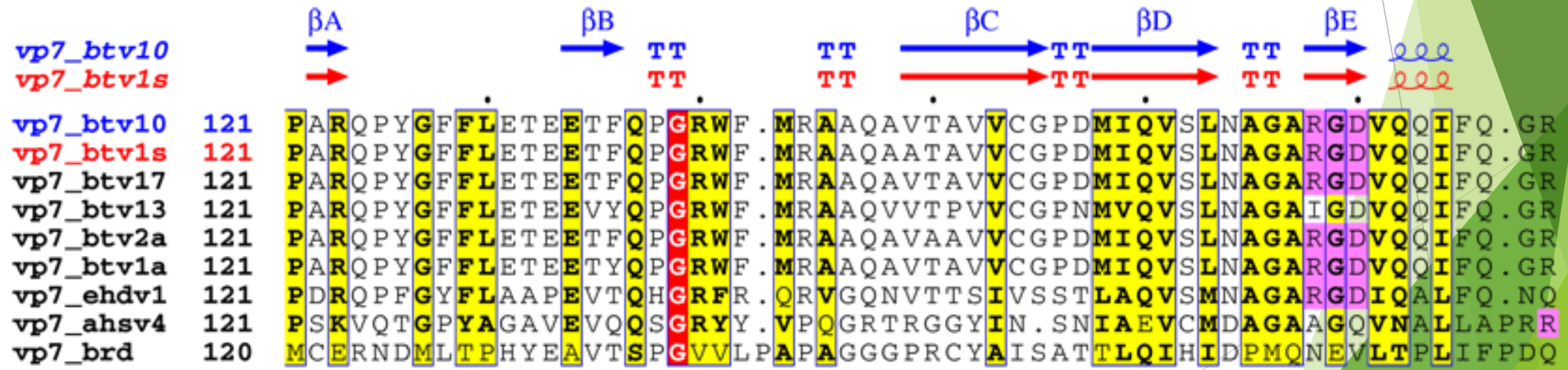

#### **CAMPO**

- **Analýza konzervovaných oblastí z mnohonásobných přiložení**
- **<http://schubert.bio.uniroma1.it/campo.html>**
- **Součást Pymodu**

## **PSIPRED**

- **PSI-blast based secondary structure PREDiction**
- **<http://bioinf.cs.ucl.ac.uk/psipred/>**
- **Umělá neuronová síť a strojové učení**
- **Umožňuje předpovídat sekundární struktury proteinů**
- **Přesnost je kolem 80 % a stále se zvyšuje**

## **MODELLER a SALIGN**

- **Komerční (akademická licence je zdarma)**
- **Homologní modelování – pomocí sekvence, která má experimentálně dokázanou strukturu, vytvoří ze sekvence k ní zarovnané 3d model**
- **<https://salilab.org/modeller/>**
- **<https://modbase.compbio.ucsf.edu/salign/>**
- **Salign je plugin pro Modeller, umožňuje optimalizaci**

## **DOPE**

- **Discrete Optimized Protein Energy**
- **Umožňuje nám posoudit, jak spolehlivě je část dané sekvence zmodelována**
- **Čím menší, tím spolehlivější; smyčky se modelují špatně, a proto mají často vysoké skóre**
- **Spočítá se jako funkce (statistický potenciál), která závisí na vzdáleností jednotlivých neinteragujících atomů v homogenní sféře, jejíž poloměr se spočítá z dat získaných z dokázaných experimentálních struktur**
- **<https://www.ncbi.nlm.nih.gov/pmc/articles/PMC2242414>**
- **Součást MODELLERu**

# Zdroje

- **<https://academic.oup.com/bioinformatics/article/33/3/444/2568608>**
- **<https://blast.ncbi.nlm.nih.gov/Blast.cgi>**
- **<http://www.drive5.com/muscle/>**
- **<http://www.clustal.org/>**
- **<http://weblogo.threeplusone.com/>**
- **<http://espript.ibcp.fr/ESPript/ESPript/>**
- **<http://schubert.bio.uniroma1.it/campo.html>**
- **<http://bioinf.cs.ucl.ac.uk/psipred/>**
- **<https://salilab.org/modeller/>**
- **<https://modbase.compbio.ucsf.edu/salign/>**